# Wykład 8 Systemy plików w Linuksie

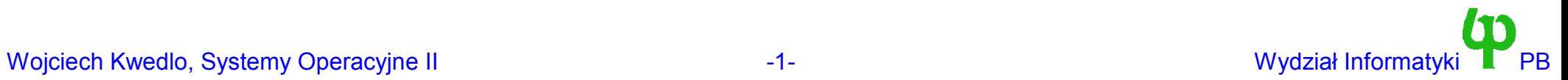

# Przypomnienie – klasyczny system plików Unixa System V

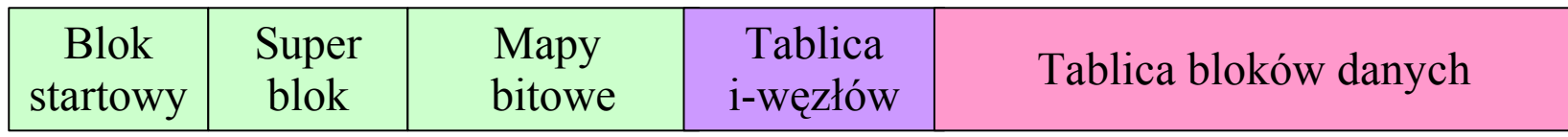

- Blok startowy z niego wczytywany jest system.
- Super blok zawiera informacje o systemie.
- Tablica i węzłów (ang i-node) z każdym plikiem na dysku związany jest jego i-węzeł.
	- i-węzeł zawiera wszystkie (prawie poza nazwą) informacje o pliku.
- Mapy bitowe zawierają informację, które elementy tablicy i-węzłów oraz tablicy bloków są wolne, a które nie.
	- Jedna dla tablicy i-węzłów, druga dla tablicy bloków danych
	- Mają postać wektora bitów 0/1
- Pytanie: jak znaleźć bloki danych danego pliku.

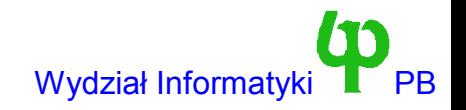

## System plików Unixa System V

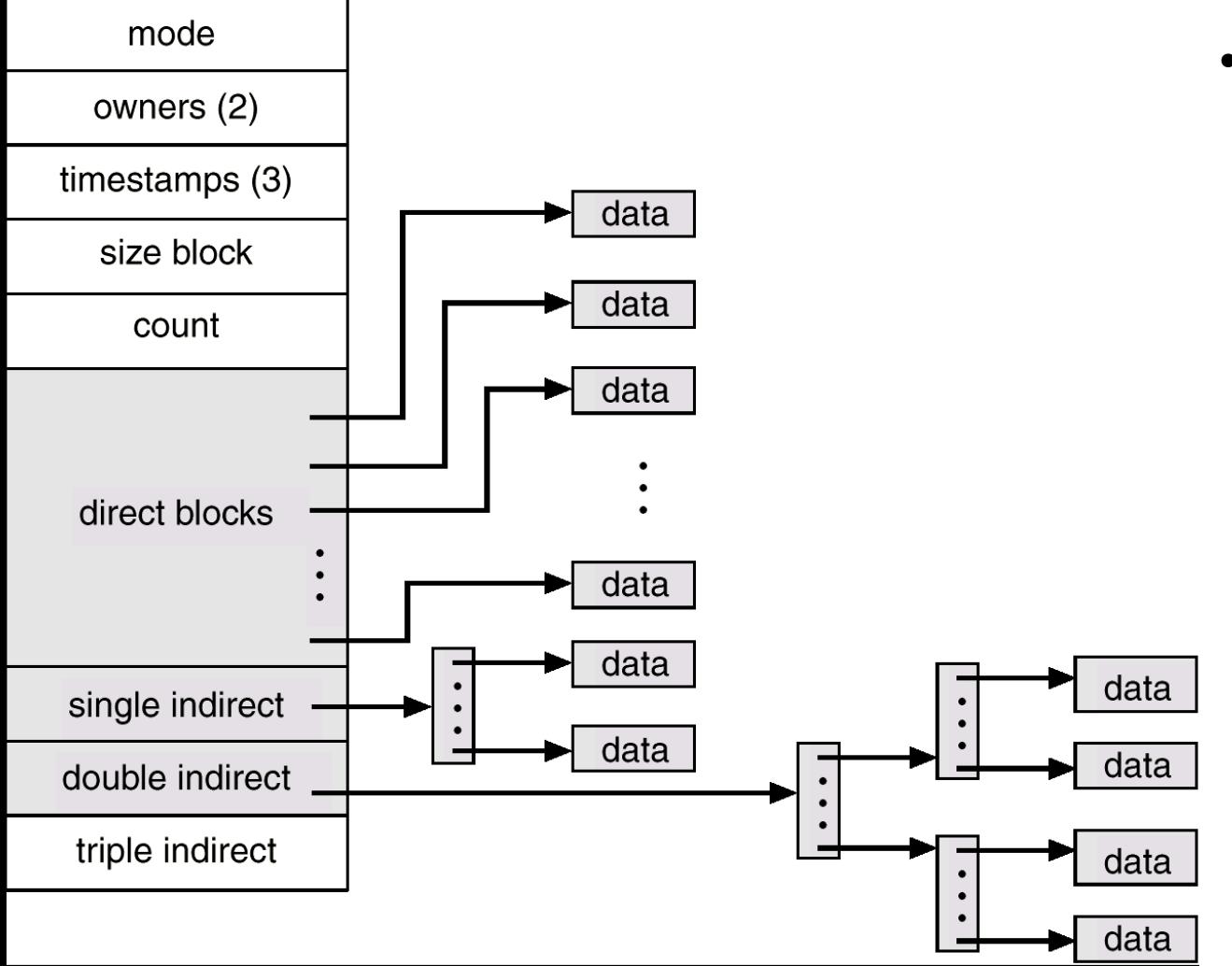

Numery pierwszych kilku bloków przechowywane są bezpośrednio w i-węźle (direct blocks). Wystarcza to dla małych plików.

W przypadku większych plików wykorzystywane są bloki indeksowe. Blok indeksowy jest w całości przeznaczony na numery bloków danych (blok indeksowy pierwszego poziomu) lub innych bloków indeksowych (bloki indeksowe wyższych poziomów)

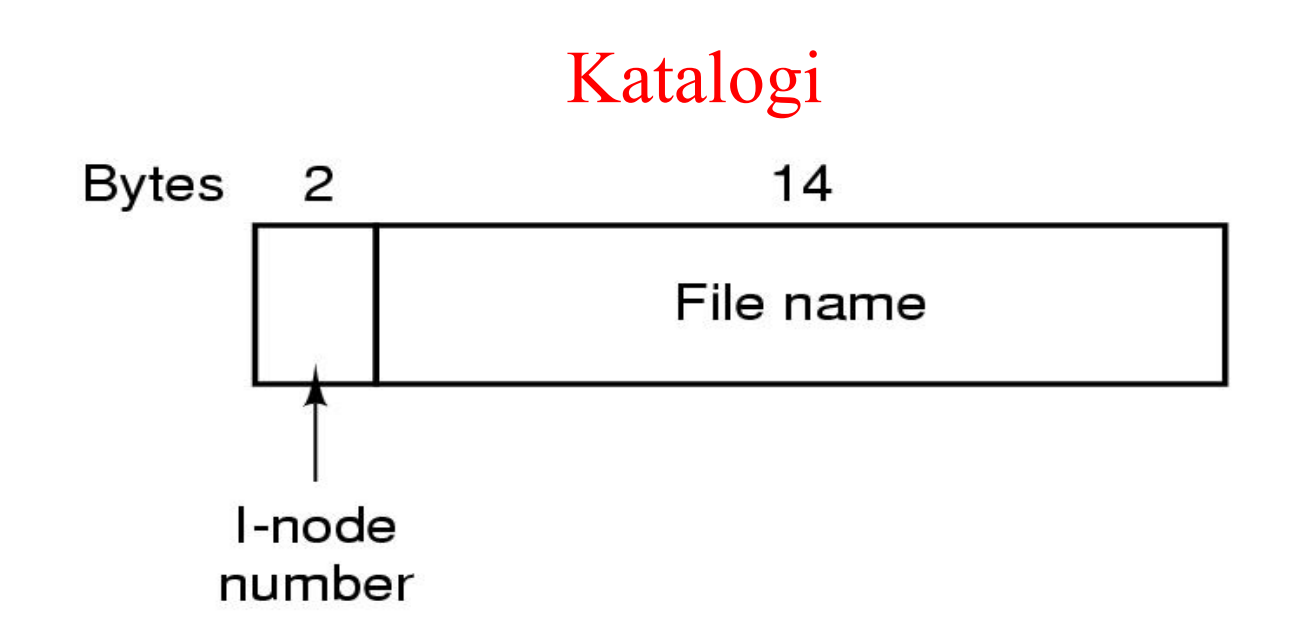

- Postać (jednej) pozycji katalogu w starszej wersji systemu plików
- Katalog jest plikiem o specjalnej strukturze.
	- Pozycja w katalogu składa się z nazwy i numeru oraz numeru i-węzła.
	- W nowszych systemach plików (255 znakowe nazwy) dochodzi długość.

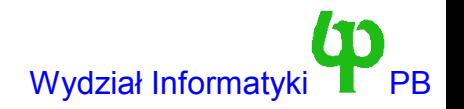

### Warstwa VFS

- Linuks obsługuje wiele systemów plików. Problemem jest w jaki sposób zintegrować je z resztą jądra.
- W tym celu wykorzystuje się warstwę (VFS virtual file system).
- Warstwa VFS jest interfejsem, który każdy system plików musi udostępnić pozostałym częściom jądra.
- VFS oparta jest na modelu plików Uniksa i podejściu obiektowym.
	- Obiekt super-bloku.
	- Obiekt i-węzła VFS.
	- Obiekt pliku.
- Każdy system plików musi "wyglądać" dla jądra jak system oparty na iwęzłach.
	- W przypadku systemów Unixowych (np minix,ext,xia,ext2) jest to proste.
	- W przypadku innych skomplikowane. Np. W systemie FAT brak i-węzłów a atrybuty pliku przechowywane są w katalogu

## Rejestracja systemu plików

● System plików może być implementowany jako moduł. Do rejestracji/odrejestrowania służą funkcje

```
int register filesystem(struct file system type *);
int unregister filesystem(struct file system type *);
```
gdzie struktura file\_system\_type ma postać:

```
struct file system type {
    struct super block *(*read super) (struct super block *, void
   *
,int);
   const char *name;
   int requires dev;
   struct file system type * next;
};
w której dla pojedynczego systemu next==NULL, name jest nazwą systemu
plików, requires_dev==1 wtw gdy system wymaga użądzenia blokowego,
read_super jest adresem funkcji odczytującej superblok z dysku, postaci:
```
struct super block \*read super(struct super block \*s, void \*data, int silent)

Wypełnia ona egzemplarz struktury super block wskazanymi przez s danymi z systemu plików i zwraca go jako wynik, lub NULL gdy nastąpił błąd.

– void \* data przechowuje opcje montowania

## Implementacja metod VFS

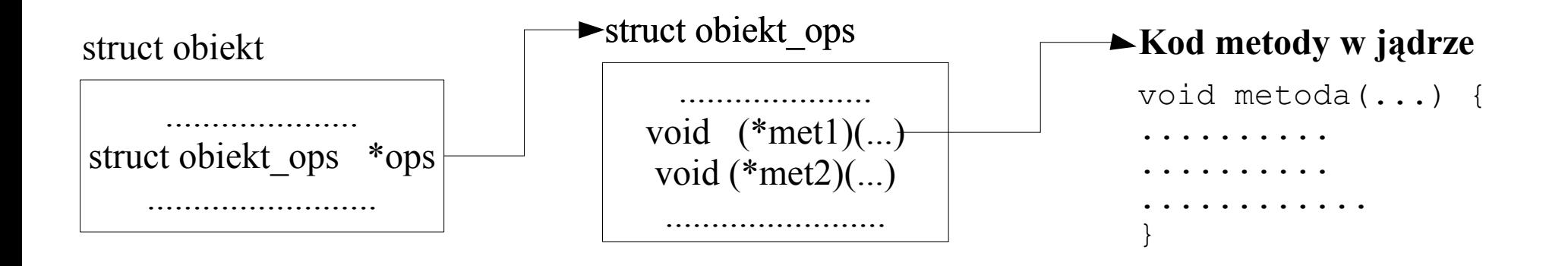

Jądro jest napisane w C, więc musimy symulować metody wirtualne.

- Funkcję tablicy metod wirtualnych pełni egzemplarz struktury obiekt ops, na który wskazuje pole ops.
	- Konieczność ustawienia poprawnych wartości pół przy inicjalizacji.
- Wywołanie metody na rzecz obiektu:

```
Zakładamy deklaracje struct obiekt *pobiekt
pobiekt->ops->met1(pobiekt, ...)
```
Prawie zawsze pierwszym parametrem metody jest wskaźnik na obiekt (odpowiednik this).

#### struktura (obiekt) super\_block

```
struct super block {
   kdev_t s_dev; // numer urządzenia
   unsigned long s_blocksize; // rozmiar bloku dyskowego
   unsigned char s_blocksize_bits; // log o podstawie 2 z rozmiaru bloku
   unsigned char s_lock; // !=0 gdy obiekt jest zablokowany
   unsigned char s_rd_only; // !=0 gdy system plików tylko do odczytu
   unsigned char s_dirt; // !=0 gdy obiekt został zmodyfikowany
   struct file system type *s type;
   struct super_operations *s_op; // wskaźnik do tablicy metod obiektu !!!
   struct dquot operations *dq op;
   unsigned long s flags;
   unsigned long s magic;
   unsigned long s time;
   struct inode * s_covered; // wskaźnik na punkt zamontowania systemu
   struct inode * s_mounted; // wskaźnik na główny i-węzeł systemu plików
   struct wait queue * s wait;
   union { // informacje specyficzne dla danego systemu plików
        struct minix sb info minix sb;
        struct ext sb info ext sb;
        ..............................
        // Każdy system plików ma swoją specyficzną strukturę w tej unii
        void *generic_sbp;
        } u;
};
```
● Struktura przechowuje informacje dotyczące *zamontowanego* systemu plików (np. liczba iwęzłów i bloków danych)

## Struktura super\_block

- Funkcja read super powinna wypełnić pola w strukturze, odczytując niezbędne dane z urządzenia s\_dev.
	- W szczególności należy ustawić tablicę metod obiektu (pole s\_op).
	- Odczytać (lub stworzyć) główny i-węzeł reprezentujący główny katalog systemu plików i adres do niego umieścić w polu s\_mounted.
	- Jeżęli pole s\_op zostało poprawnie zainicjalizowane to można wykorzystać funkcję *iget*.
- Przy dostępie do struktury super block należy posługiwać się parą funkcji lock super/unlock super o ile w czasie dostępu może nastąpić przełączenie kontekstu.
	- lock\_super wywoływana jest przed dostępem , unlock\_super po zakończeniu dostępu
	- Realizują semafor binarny (wzajemne wykluczanie) z wykorzystaniem pól s\_lock oraz s\_wait.
- Wojciech Kwedlo, Systemy Operacyjne II -9- Wydział Informatyki PB • Pole flags jest logiczną sumą następujących masek bitowych: MS RDONLY – system tylko do odczytu, MS\_NOSUID – nie działają bity SUIG i SGID, MS\_NOEXEC – nie można uruchamiać programów, MS\_SYNCHRONOUS bezpośredni zapis na dysk.

#### Metody obiektu superbloku

```
struct super operations {
void (*read inode) (struct inode *);
 int (*notify change) (struct inode *, struct iattr *);
void (*write inode) (struct inode *);
void (*put inode) (struct inode *);
void (*put super) (struct super block *);
void (*write super) (struct super block *);
 void (*statfs) (struct super_block *
, struct statfs *
, int);
 int (*remount_fs) (struct super_block *, int *, char *);
};
```
- Wskaźnik do struktury super\_operations jest polem (s\_op) w strukturze super\_block. Super operations pełni funkcję analogiczną do tablicy metod wirtualnych w  $C^{++}$ .
- read inode odczytuje i-węzeł o podanym numerze (pole i ino, urządzenie i idev).
- notify change, wywoływana gdy nastąpiła zmiana w strukturze i-węzła. Ważne dla NFS.
- write inode zapisanie struktury i-węzła
- write super zapisanie super bloku na dysku.
- put super wywoływana podczas odmontowania systemu plików, powinna zwolnić dane związane z super blokiem i nie tylko (np. zwolnić bufory przez brelse i)
- put inode wywoływane przy zwalnianiu i-węzła. Odpowiedzialna jest za kasowanie plików, jeżeli licznik odwołań do dowiązań do i-węzła osiągnie 0.

#### Struktura i-node

• Reprezentuje plik albo katalog. Masa pól, z których najważniejsze to:

```
struct inode {
 kdev_t i_dev; // urządzenie na którym jest system plików
 unsigned long i_ino; //numer i-węzła
  umode_t i_mode; // typ pliku oraz prawa dostępu
  nlink_t i_nlink; // liczba dowiązań do pliku 0 – plik usunąć
 uid_t i_uid; // identyfikator właściciela pliku
 gid_t i_gid; // identyfikator grupy pliku
  kdev_t i_rdev; // urządzenie reprezentowane przez plik specjalny
  off_t i_size; // rozmiar pliku w bajtach
 time_t i_atime; // czas ostatniego dostępu
 time_t i_mtime; // czas ostatniej modyfikacji
  time_t i_ctime; // czas utworzenia pliku
  unsigned long i_blksize; // rozmiar bloku
 unsigned long i_blocks; // rozmiar pliku w blokach
 unsigned long i_nrpages; // liczba stron zawierających plik
 struct inode_operations *i_op; // adresy metod i-węzła
 struct super_block *i_sb; // adres superbloku
 unsigned short i_count; // liczba procesów korzystających z i-węzła
 unsigned short i_flags; // flagi montowania
 unsigned char i_dirty; // !=0 gdy i-węzeł został zmieniony
 union {
    struct ext2 inode info ext2 i;
    // **** każdy system plików ma tu swoje dane
    void * generic_ip;
} u;
● Pominięto pola związane z synchronizacją oraz strukturami danych
```
Wojciech Kwedlo, Systemy Operacyjne II acho a characteristic and the state of the UNI -11- Wydział Informatyki PB

### Przykład wykorzystanie metod obiektowych – algorytm iget

● Chcąc pobrać i-węzeł pliku bądź też katalogu należy wykonać funkcję:

struct inode \* iget(struct super block \* sb, int nr)

- Aby uniknąć wielokrotnych odczytów z urządzenia funkcja ta wykorzystuje pamięć podręczną i-węzłów..
	- Jest ona oparta na funkcjach mieszających i działa podobnie jak podręczna pamięć buforowa. Między innymi wykorzystuje zliczanie odniesień.
	- Kluczem w wyszukiwaniu jest numer i-węzła + numer urządzenia.
- Problem: jak zaimplementować tę funkcję w sytuacji, w której w każdym systemie plików odczyt i-węzła jest robiony inaczej.
- Rozwiązanie tradycyjne (studenci I roku + studenci studiów zaocznych dowolnego roku): w każdej sytuacji, w której potrzebne jest odmienne zachowanie w zależności od systemu plików skonstruuj piękną instrukcję switch.
- Rozwiązanie w Linuksie (państwo): wykorzystaj namiastkę programowania obiektowego.

#### Algorytm iget - pseudokod

```
struct inode * iget(struct super block * sb, int nr) {
   struct inode *inode=Przeszukaj tablice mieszającą();
   if (inode==NULL) {
      inode=Przydziel_nowy_węzeł();
      inode->i_no=nr
      inode->i_dev=sb->dev
      sb->sb_ops->read_inode(inode); // Programowanie obiektowe !!!
      Wstaw do tablicy mieszającej (inode);
   }
   inode->i_count++;
   return inode;
}
```
- Przypomnienie super blok ma pole sb ops wskazujące na strukturę super block operations, w której read\_inode jest wskaźnikiem na funkcję !!!
- Pominięto: (a) synchronizację bardzo kłopotliwą (b) szczególne traktowanie punktów montowania (c) pewnie coś o czym zapomniałem – szczegóły w pliku ./fs/inode.c
- Implementując swój system plików korzystasz zawsze z funkcji iget, nigdy nie wywołujesz bezpośrednio read\_inode

# Algorytm iput

```
void iput(struct inode *inode) {
   if (inode->i_count>1) {
      inode->i_count--;
      return;
   }
   inode->i_sb->s_op->put_inode(inode); // Programowanie obiektowe
   if (inode->i_nlink==0) // plik lub katalog został skasowany
      return;
   if (inode->i_dirt) // i-węzeł został zmodyfikowany
     inode->i_sb->s_op->write_inode(inode); //Programowanie obiektowe
   inode->i_count=0;
   return;
}
```
- i-węzeł pobrany przez iget należy zwolnić przez i-put.
- Pomijamy sporo spraw: (a) zarządzanie wolnymi i-węzłami (b) synchronizację (c) potoki

#### Metody i-węzła

```
struct inode operations {
struct file operations * default file ops;
int (*create) (struct inode *, const char *, int, int, struct inode **)
int (*lookup) (struct inode *, const char *, int, struct inode **);
int (*link) (struct inode *, struct inode *, const char *, int);
int (*unlink) (struct inode *, const char *, int);
int (*symlink) (struct inode *, const char *, int, const char *);
int (*mkdir) (struct inode *, const char *, int, int);
int (*rmdir) (struct inode *, const char *, int);
int (*mknod) (struct inode *, const char *, int, int, int);
int (*rename) (struct inode *, const char *, int, struct inode *, const
   char*
,int, int);
int (*readlink) (struct inode *, char *, int);
int (*follow_link) (struct inode *, struct inode *, int, int, struct
  inode *);
int (*readpage) (struct inode *
, struct page *);
int (*writepage) (struct inode *
, struct page *);
int (*bmap) (struct inode *, int);
void (*truncate) (struct inode *);
int (*permission) (struct inode *
, int);
int (*smap) (struct inode *, int);
};
```
• default file ops tablica metod działających na otwartym pliku

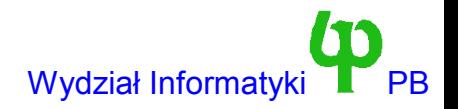

### Szybki przegląd metod i-węzła

- create (dir, name, len, mode, res inode) utworzenie pliku w katalogu dir i przydzielenie dla niego (za pomocą get\_empty\_inode) i-węzła. Adres nowego i-węzła zwracany przez res\_inode.
- lookup(dir, name, len, res inode). Przeszukanie katalogu dir w poszukiwaniu pliku o nazwie name. Odnaleziony i-węzeł pliku zwracany jest w res\_inode.
- link(oldinode,dir,name,len). Utworzenie nowego sztywnego łącza o nazwie name do pliku oldinode i umieszczenie go w katalogu dir.
- unlink(dir, name, len) Usunięcie pliku nazwie name z katalogu dir.
- symlink(dir,name,len,synname) Utworzenie nowego łączna symbolicznego o nazwie name w katalogu dir wskazującego na ścieżkę synname.
- mkdir(dir,name,len,mode) Utworzenie w katalogu dir podkatalogu o nazwie name i o uprawnieniach mode.
- rmdir (dir, name, len). Usunięcie katalogu name z podkatalogu dir
- mknod(dir, name, len, mode, rdev) Utworzenie pliku specjalnego w katalogu dir o nazwie name, o uprawnieniach mode dla urządzenia rdev

Wojciech Kwedlo, Systemy Operacyjne II acho a characteristic and the state of the Mydział Informatyki PB

## Szybki przegląd metod i-węzła (2)

- rename (odir,oname,olen,ndir,nname,nlen) Przeniesienie pliku o nazwie oname z katalogu odir do katalogu ndir i nadanie mu nazwy nname.
- readlink(inode, buf, size) odczytanie łącza symbolicznego i umieszczenie w buf scieżki, na którą te łącze wskazuje
- follow link(dir,inode,flag,mode,res inode). Zwraca w res inode i-węzeł na który wskazuje łącze symboliczne inode umieszczone w katalogu dir.
- bmap(inode,block). Zamienia numer bloku w pliku na numer bloku n urządzeniu.
	- Mająć zaimplementowane bmap możemy skorzystać z uogólnionej funkcji odczytu pliku (generic\_file\_read).
- truncate(inode). Skraca plik do nowej długości. Pole i size zawiera nową długość.
- permission(inode, flag) sprawdza prawa dostępu.
- smap(inode, sector) podobnie jak bmap, ale mapuje numer sektora (dla systemów FAT)

#### Metody i-węzła: uwagi

● Pierwszy parametr jest zawsze i-węzłem na rzecz którego uruchamiamy metodę:

dir->i\_ops->unlink(dir,name,len); inode->i ops->permission(inode,flags);

- Niektóre metody nie mają sensu dla niektórych rodzajów i węzłów.
	- lookup nie ma sensu w przypadku nie-katalogów
	- readlink nie ma sensu w przypadku nie-łączy symbolicznych
- Dlatego też zazwyczaj implementacja systemu plików deklaruje kilka struktur inode\_operations: odzielną dla katalogów, oddzielną dla zwykłych plików itd...
- Po wczytaniu i-węzła (metoda read inode obiektu super bloku) ustawiana jest odpowiednia wartość pola i\_ops.

●

## Przykład wykorzystanie metod: algrytm namei

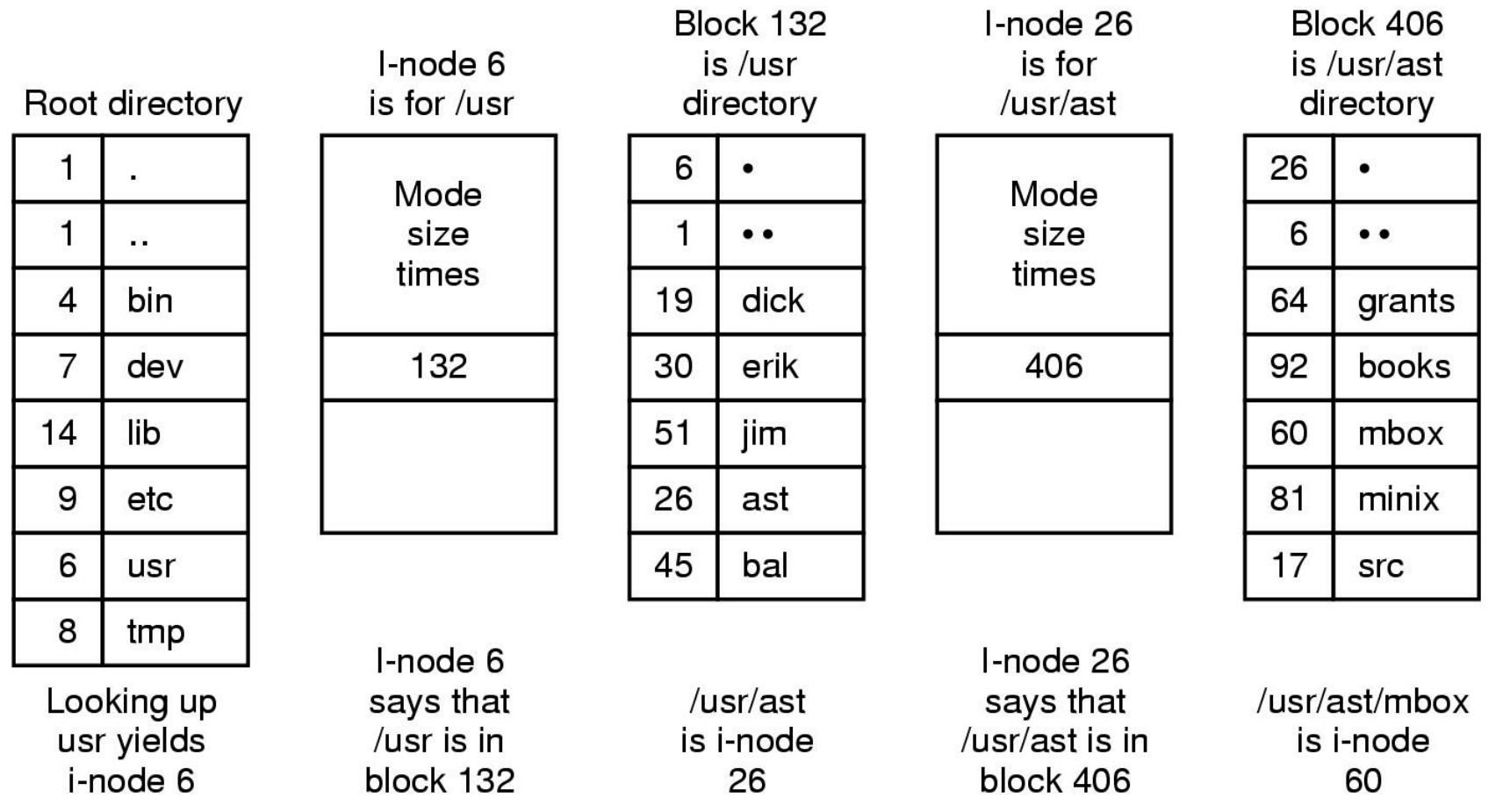

- Tłumaczenie nazwy scieżki np. /usr/ast/mbox na numer i-węzła.
- W Linuksie podczas tłumaczenia możemy poruszać się po różnych systemach plików.

## Metody i-węzła upraszczają implementację namei

• Można to zrobić wykorzystując następującą koncepcję:

```
struct inode *inode=katalog startowy();
while (koniec_ścieżki()) {
   char *s=Pobierz fragment scieżki();
   // Programowanie obiektowe poniżej
   inode->i_ops->lookup(inode,s,len,&inode);
}
```
- Oczywiście rzeczywista implementacja jest o wiele bardziej skomplikowana
	- Dowiązania symboliczne.
	- Punkty montowania.
	- Plik ./fs/namei.c ma 20 KB.

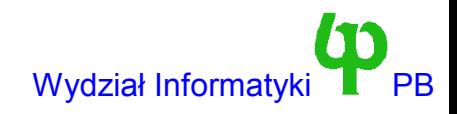